# Sorting continued

Eugeniy E. Mikhailov

The College of William & Mary

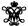

Lecture 08

Heap

Heap is a structure where parent element is larger or equal to its children.

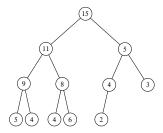

The top most element of the heap is called root.

Heap sorting method

- Fill the heap from the input vector elements
  - take the element and place it at the bottom of the heap
  - a sift-up (bubble up) this element
  - 3 do the same with the next element
- remove the root element since it is the largest
- rearrange the heap i.e. sift-down
  - take the last bottom element

  - place it at the rootcheck if parent is larger then children

    - find the largest child element
       if the largest child is larger then parent swap them and repeat the
- repeat step 2 until no elements left in the heap

Heap sorting complexity  $\mathcal{O}(N \log_2 N)$ 

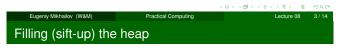

(15) Place new element at the bottom of the heap

| Notes  |      |      |
|--------|------|------|
|        |      |      |
|        |      |      |
|        |      |      |
|        |      |      |
|        |      |      |
|        |      |      |
| -      |      |      |
|        |      |      |
|        |      |      |
|        |      |      |
|        |      |      |
|        |      |      |
|        |      |      |
|        |      |      |
|        |      |      |
| Notes  |      |      |
|        |      |      |
|        |      |      |
|        |      |      |
|        |      |      |
|        |      |      |
|        |      |      |
|        |      |      |
|        |      |      |
|        |      |      |
|        |      |      |
|        |      |      |
|        |      |      |
|        |      |      |
|        |      |      |
| Notes  |      |      |
| 140103 |      |      |
|        |      |      |
|        |      |      |
|        |      |      |
|        |      |      |
|        |      |      |
|        |      |      |
|        |      |      |
|        |      |      |
|        |      |      |
|        |      |      |
|        |      |      |
|        |      |      |
|        |      |      |
|        |      |      |
| Notes  |      |      |
|        |      |      |
|        |      |      |
|        | <br> | <br> |
| _      |      | <br> |
| -      |      |      |
|        |      |      |
|        |      |      |
|        |      |      |
|        |      |      |
|        |      |      |

# Filling (sift-up) the heap

# Step 2 Check if parent is larger then child. If so swap them and repeat step 2.

Filling (sift-up) the heap

Lecture 08 5/14

# Step 2 Check if parent is larger

then child. If so swap them and repeat step 2.

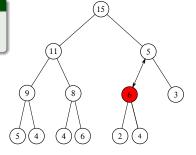

Eugenly Mikhailov (W&M) Practical Computing Lecture 08 6 / 14

Filling (sift-up) the heap

### Step 2

Check if parent is larger then child. If so swap them and repeat step 2.

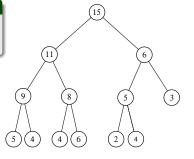

Eugeniy Mikhailov (W&M)

Practical Computing

Lecture 08 7/14

Removing from the heap (sift-down) the heap

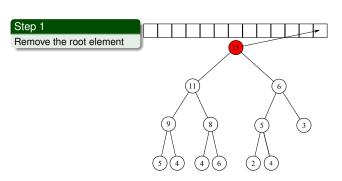

4 D > 4 D > 4 E > 4 E > E 9 Q P

| Ν | lotes |  |
|---|-------|--|
|   |       |  |

Notes

Notes

| _ |  |  |  |  |
|---|--|--|--|--|

Notes

| 110162 |  |  |  |
|--------|--|--|--|
|        |  |  |  |
|        |  |  |  |
|        |  |  |  |
|        |  |  |  |
|        |  |  |  |
|        |  |  |  |
|        |  |  |  |

# Removing from the heap (sift-down) the heap Notes Step 2 Place the last element of the heap to the root Removing from the heap (sift-down) the heap Notes Step 3 Check if parent is smaller than the largest child. If so swap and repeat step 3 else go to step 1 Removing from the heap (sift-down) the heap Notes Step 3 Check if parent is smaller than the largest child. If so (11) swap and repeat step 3 else go to step 1 Removing from the heap (sift-down) the heap Notes Sequence repeats Step 1 Remove the root element (11)

# Vector heap representation

- Heap nodes are numbered consequently these numbers represent the node position in the vector.
- notice that parent and children have very simple relationship
  - if parent node index is i
    - child 1 index is 2i
    - child 2 index is 2i + 1
  - if we know child index (i) then
    - parent index is floor(i/2)

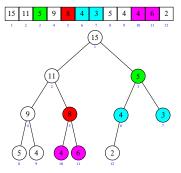

Notes

# Matlab built in 'issorted'

Eugeniy Mikhailov (W&M)

Easy check if an array is sorted can be done with issorted which returns true or false.

```
>> x=[1,2,3];
>> issorted(x)
```

issorted checks only for ascending order, for example

```
>> x=[3,2,1];
>> issorted(x)
ans =
```

Recall that '0' is equivalent of false in Matlab

| _ ` | ш | , | ` | D'   | - | 1 | Ξ   | _ | 1 | Ξ   | - | =   | *) Q | 6. |
|-----|---|---|---|------|---|---|-----|---|---|-----|---|-----|------|----|
|     | _ |   |   | ,600 |   |   | 100 |   |   | 100 |   | 196 | €00  | 0. |

Eugeniy Mikhailov (W&M)

| Notes |  |      |  |
|-------|--|------|--|
|       |  |      |  |
|       |  |      |  |
|       |  |      |  |
|       |  |      |  |
|       |  |      |  |
|       |  |      |  |
|       |  |      |  |
|       |  |      |  |
|       |  |      |  |
|       |  |      |  |
| Notes |  |      |  |
|       |  |      |  |
|       |  |      |  |
|       |  |      |  |
|       |  |      |  |
|       |  |      |  |
|       |  |      |  |
|       |  |      |  |
|       |  |      |  |
|       |  |      |  |
|       |  |      |  |
|       |  |      |  |
| Notes |  |      |  |
|       |  |      |  |
|       |  | <br> |  |
|       |  |      |  |
|       |  |      |  |
|       |  |      |  |
|       |  |      |  |
|       |  |      |  |